# **ANÁLISE E AVALIAÇÃO DO SPED NO SUBPROJETO DA ESCRITURAÇÃO FISCAL DIGITAL (EFD) NO LEIAUTE DO BLOCO K**

Luciano Conde ABOLIS<sup>1</sup> Maria Cecília Palácio SOARES<sup>2</sup>

**RESUMO:** O presente trabalho procurou desmistificar a complexibilidade da operacionalização do *software* de Escrituração Fiscal Digital. Os registros do Bloco K sobre a produção e controle de estoque foram analisados com foco na prática. Foi simulado um exemplo prático no Programa Validador/Assinador (PVA) da EFD para ilustrar os passos a serem seguidos nos registros. Foi constatado que o grande desafiou para o atendimento as exigências do Bloco é a integração das diversas áreas da empresa.

**Palavra-chave:** Produção e controle de estoque. Bloco K. Escrituração Fiscal Digital.

# **1 INTRODUÇÃO**

 $\overline{a}$ 

O Programa de Aceleração do Crescimento (PAC) foi criado em 2007 junto ao governo federal como um plano estratégico voltado a investimentos em obras de infraestrutura social, urbana, logística, energética e tecnológica do país.

Inserido ao PAC foi instituído o Sistema Público de Escrituração Digital (SPED), por meio do Decreto n° 6.022, de 22 de janeiro de 2007, constituindo-se em um avanço da informatização da relação entre o fisco e o contribuinte, uma modernização sistemática do cumprimento das obrigações acessórias transmitidas pelos contribuintes às administrações tributárias e aos órgãos fiscalizadores.

O SPED é composto por cinco grandes subprojetos: NF-e (Nota Fiscal Eletrônica), CT-e (Conhecimento de Transporte Eletrônico), EFD (Escrituração Fiscal Digital), ECD (Escrituração Contábil Digital) e NFS-e (Nota Fiscal de Serviço Eletrônica).

<sup>&</sup>lt;sup>1</sup> Graduando do 5° termo, no curso de Ciências Contábeis, do Centro Universitário "Antônio Eufrásio de Toledo" –Presidente Prudente /SP.

<sup>&</sup>lt;sup>2</sup> Docente do curso de Ciências Contábeis do Centro Universitário "Antonio Eufrásio de Toledo" de Presidente Prudente. Mestre em Educação pela Universidade do Oeste Paulista,mcps@toledoprudente.edu.br Orientadora do trabalho

O presente artigo enfocou o subprojeto da Escrituração Fiscal Digital (EFD) em seu Bloco K para analisar e avaliar sua interface de registro contábil, considerando que o mesmo trata do livro de registro de controle de produção e do estoque.

A EFD é um arquivo digital, que se constitui de um conjunto de escriturações de documentos fiscais e de outras informações de interesse dos fiscos das unidades federadas e da Receita Federal do Brasil, bem como de registro de apuração de impostos referentes às operações e prestações praticadas pelo contribuinte.

O leiaute para a EFD definido pela Receita Federal é agrupado em blocos de informações: Bloco C – documentos fiscais I- mercadorias (ICMS/IPI); Bloco D – documentos fiscais II – serviços (ICMS); Bloco E – apuração do ICMS e do IPI; Bloco G – controle de crédito de ICMS do Ativo Permanente (CIAP), Bloco H – Inventário Físico e Bloco K – livro de registro de controle de produção e do estoque.

Discorreu-se sobre este tema por ser relevante, pois há uma grande tensão junto aos empresários pela complexidade de operacionalização do software e sua implantação, com objetivo de esclarecer e informar sobre a forma de registrar os dados na interface do programa, tendo por referência a metodologia da Ciência Contábil para Custos.

As questões tratadas neste artigo foram os principais registros do Bloco K, sendo eles: 0200: tabela de identificação do item; 0210: consumo específico padronizado; K 200 estoques escriturado; K220 movimentações internas entre mercadorias; K 230 itens produzidos; K 235 insumos consumidos; K 250 industrializações efetuada por terceiros (itens produzidos) e K 255 industrializações em terceiros.

O método de pesquisa utilizado foi a bibliográfica, com análise do guia prático sobre o Sistema Público de Escrituração Digital (SPED), tendo por referência a metodologia das Ciências Contábeis para Custos junto a livros.

### **2 DESENVOLVIMENTO TEÓRICO**

#### **2.1 O surgimento do Custo do Produto Vendido**

A maneira de controlar os estoques reporta ao estudo conceitual da empresa estruturada para fins de comércio e esse como "[...] *um fato social e econômico, a atividade humana que põe em circulação a riqueza produzida*" (Requião, pag. 33)*.* A princípio a circulação de riqueza ocorria através do escambo, porém, com o aumento das relações de escambo e a dificuldade de trocar e valorar certos produtos foi criada a moeda, permutando da economia de escambo para a economia monetária. Há relatos de registros econômicos, através de uma cultura sofisticada na Índia, que datam de 2300 a.C., "[...] *por exemplo, os agricultores egípcios nas margens do Nilo pagavam os coletores de tributos com cereais e linhaça pelo uso de água para irrigação*" (HENDRIKSEN, p. 41).

As Ciências Contábeis, até a Revolução Industrial, atendiam somente as necessidades da empresa comercial, onde, para valorar os estoques e obter o valor do Custo da Mercadoria Vendida (CMV) soma-se o estoque inicial com a compra líquida e subtrai o estoque final, na sequência confronta o CMV com as receitas liquidas provenientes das vendas dos bens.

Com o surgimento das indústrias a valoração do estoque ficou mais complexa, pois, o valor de compra na empresa comercial foi substituído por uma série de valores que integrariam o custo do produto e empregados para sua obtenção, "[...] deixando-se de atribuir outros que na empresa comercial já eram considerados como despesas no período de sua intercorrência: despesas administrativas, de vendas e financeiras". (MARTINS, 2003, p.19-20).

A empresa industrial "é aquela que realiza quaisquer das operações caracterizadas como de industrialização, " sendo "[...] tais operações de transformação, beneficiamento, montagem, acondicionamento ou reacondicionamento e renovação ou recondicionamento". (RIPI, 2010, art. 4º)

### **2.2 Escrituração Fiscal Digital (EFD)**

O Sistema Público de Escrituração Digital (SPED), criado por meio do Decreto n° 6.022, de 22 de janeiro de 2007, dentre os cinco subprojetos criou a Escrituração Fiscal Digital (EFD), com o objetivo de promover a integração dos fiscos federal, estaduais, Distrito Federal e, futuramente, municipais, e dos Órgãos de Controle mediante a padronização, racionalização e compartilhamento das informações fiscais digitais, bem como integrar todo o processo relativo à escrituração fiscal, com a substituição do atual documentário em meio físico (papel) por documento eletrônico com validade jurídica para todos os fins.

A Escrituração Fiscal Digital (EFD) trata da Integração das informações contidas no sistema NF-e, Nota Fiscal Avulsa ou Nota Fiscal Produtor, onde a empresa informa as entradas e saídas de diversas naturezas e serão utilizadas em conjunto com as informações de Controle de Estoques (bloco H) e o consumo de matéria prima e outros insumos na produção (bloco K), a fim de fiscalizar a apuração de imposto e obtenção de créditos fiscais. Os blocos equivalem às etapas da escrituração que devem ser cumpridas.

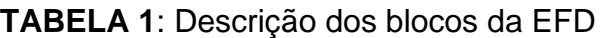

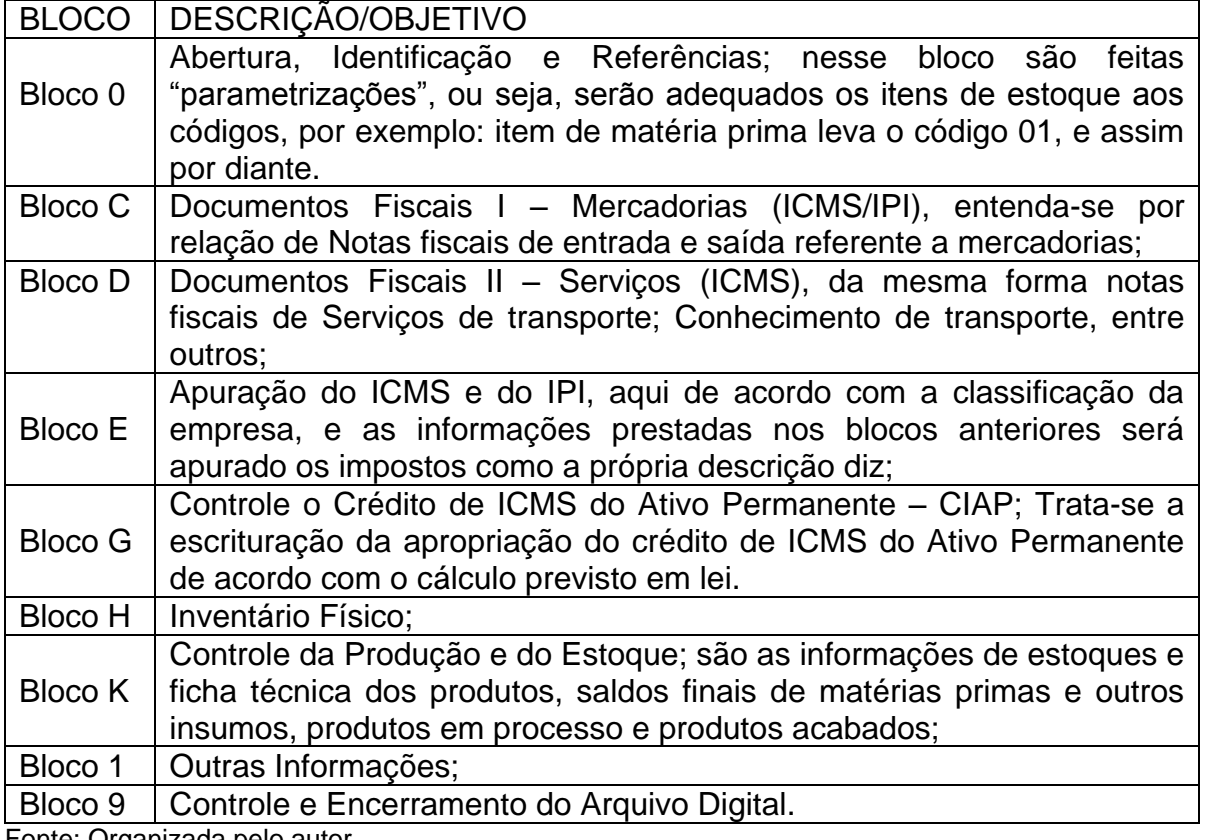

Fonte: Organizada pelo autor.

O Bloco K está em processo de implantação, a exigência de apresentação pelas empresas tem início a partir de 2017.

### **2.3 Produção e Controle de Estoque.**

Até o surgimento do Bloco K, as empresas eram obrigadas apresentar o inventário de estoque anualmente no Bloco H, porém, para o atendimento do bloco K a informação será mensal e para isso deverá cumprir alguns registros que analisaremos em seguida.

Incialmente cabe esclarecer que a Receita Federal disponibiliza no site do SPED o Programa Validador/Assinador (PVA) da escrituração fiscal digital, através do qual as empresas apresentarão as informações exigidas para o controle de produção e estoque.

Para ilustrar a análise utilizaremos uma **simulação** no PVA, de uma empresa denominada "XYZ" do ramo de confecção, que produz: calça e camisa.

### **2.3.1 Identificação do Item.**

O item de estoque necessita ser identificado, e esse registro ocorre no Bloco 0, no registro 0200. A empresa precisa identificar os produtos, ou seja, colocar códigos aos produtos, a fim de que sejam facilmente identificados pelo software. Assim, as mercadorias adquiridas para revenda receberão um código "00"; as matérias primas o código "01", e assim por diante.

**Simulação:** realizaremos um lançamento da matéria-prima: tecido azul para confecção da calça.

**FIGURA 1:** Leiaute do registro 0200

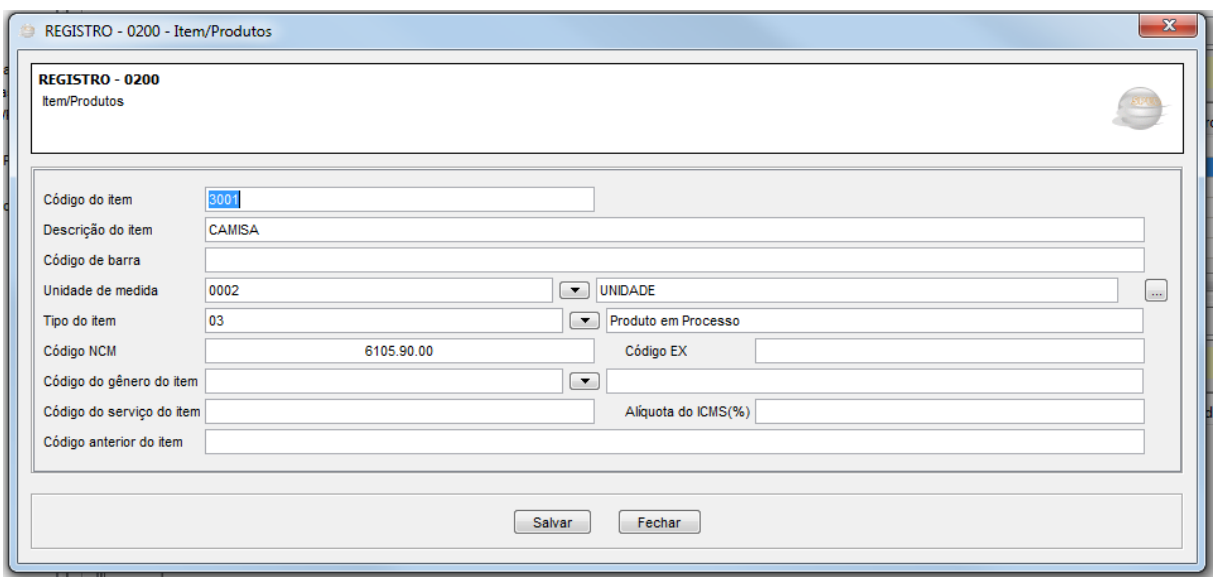

Fonte: Simulação em PVA pelo autor.

Observa-se que além do código da natureza do item esse registro pede outas informações tais como a descrição, código de barras, o código NCM (Nomenclatura Comum do Mercosul), alíquota do ICMS (%) entre outras.

Todas essas informações são necessárias a fim de identificar o item, seja ele uma matéria-prima, um produto em processo ou um produto acabado. Servirão para que o bloco K identifique os produtos que constam dos estoques, pois, buscará os dados do item neste bloco de acordo com o respectivo código.

### **2.3.2 Consumo Específico Padronizado (Ficha técnica)**

Para que a Receita Federal tenha o controle do consumo das matériasprimas, insumos e tudo mais que for adquirido e que entrará no processo de transformação, no registro 0210 será informada a relação desses itens com as respectivas unidades de medidas e as perdas que ocorrerão no processo de produção (perdas normais).

**Simulação**: A seguir o registro 210 da camisa onde que para produzir uma camisa são necessários tecido, linha e botão conforme a figura 2.

**FIGURA 2:** Leiaute do registro 0210

| 电一十<br>1001<br>3001<br>1002<br>1003 | <b>TECIDO AZUL</b><br><b>CAMISA</b><br><b>LINHA AZUL</b>                                                                                              |  |                                         |                          | Tipo do it Código N | Código EX            | Código do gênero | Código do serviço         |
|-------------------------------------|----------------------------------------------------------------------------------------------------|--|-----------------------------------------|--------------------------|---------------------|----------------------|------------------|---------------------------|
|                                     |                                                                                                    |  | 0001 - METRO                            | 01 - Matéria- 5007.10.90 |                     |                      |                  |                           |
|                                     |                                                                                                    |  | 0002 - UNIDADE                          | 103 - Produto            | 8105.90.00          |                      |                  |                           |
|                                     |                                                                                                    |  | 0001 - METRO                            | 01 - Matéria- 5204.11.11 |                     |                      |                  |                           |
|                                     | <b>BOTÃO AZUL</b>                                                                                                    |  | 0003 - CAIXA                            | 01 - Matéria- 9606.21.00 |                     |                      |                  |                           |
| 3002                                | <b>CALCA - CLIENTE A</b>                                                                                                    |  | 0002 - UNIDADE 03 - Produto  6103.42.00 |                          |                     |                      |                  |                           |
| 3221                                | <b>CALCA-CLIENTE B</b>                                                                                                    |  |                                         |                          |                     |                      |                  |                           |
| $\Theta$<br>Pesquisar               | Alterações   Código de Produto, Conforme Tabela Publicada Pela ANP (COMBUSTÍVEIS)   Consumo Específico Padronizado   Fatores de Conversão de Unidades |  |                                         |                          |                     |                      |                  |                           |
|                                     | Código do item componente/insumo                                                                                                    |  | Quantidade do item componente/insumo    |                          |                     |                      | Perda/Quebra     |                           |
| $\ddot{}$                           | 1001 - TECIDO AZUL                                                                                                    |  |                                         |                          |                     | 1,000000             |                  | $\circledast$<br>0,0000 % |
|                                     | 1002 - LINHA AZUL<br>1003 - BOTÃO AZUL                                                                                                    |  |                                         |                          |                     | 0.800000<br>6,000000 |                  | 0,0000 %<br>0,0000 %      |

Fonte: Simulação em PVA pelo autor.

Para a alimentação deste registro a área de Produção da Industria necessitará informar a ficha técnica do produto. Este registro permite uma auditoria, pelo Fisco nos estoques, com relação às entradas e o estoque final.

Para que não haja divergências quanto as quantidades dos itens constantes das notas fiscais, onde muitas vezes a unidade de medida nela constante é distinta daquela utilizada pela empresa compradora, se faz necessário a utilização do registro 0220 onde é informado o fator de conversão entre a unidade do fornecedor e a unidade do comprador.

**Simulação:** Fornecedor vende caixa com 100 botões e o comprador utilizada unidade, ou seja, um botão. Fator de conversão será 100. (figura 3) **FIGURA 3**: Leiaute registro 220.

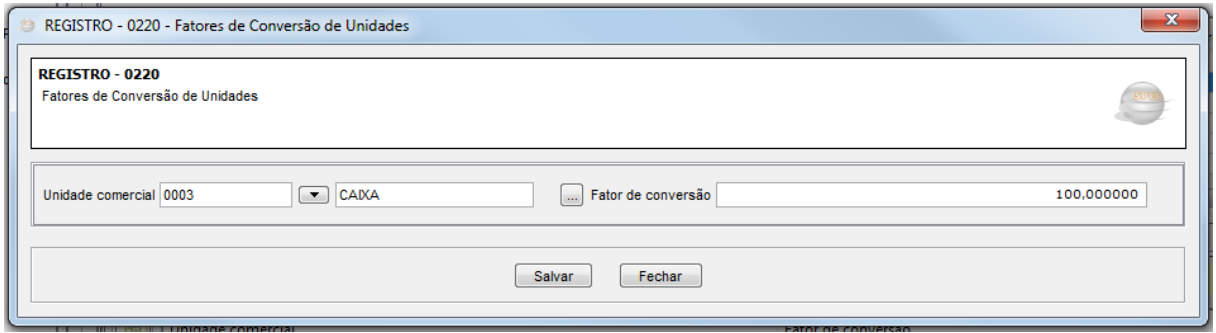

Fonte: Simulação em PVA pelo autor.

### **2.3.3 Bloco K**

O bloco K tem seu período de apuração mensal, com abertura e encerramento.

### **2.3.3.1 Estoque**

Os estoques são controlados no registro K200, no qual ficam registrados os saldos de estoques de cada matéria-prima adquirida, de cada item em processo e de cada item acabado. Haverá quantos registros forem necessários.

**Simulação**: o registro K200 para a camisa masculina de linho acabada (Figura 4).

**FIGURA 4**: Leiaute do registro K200

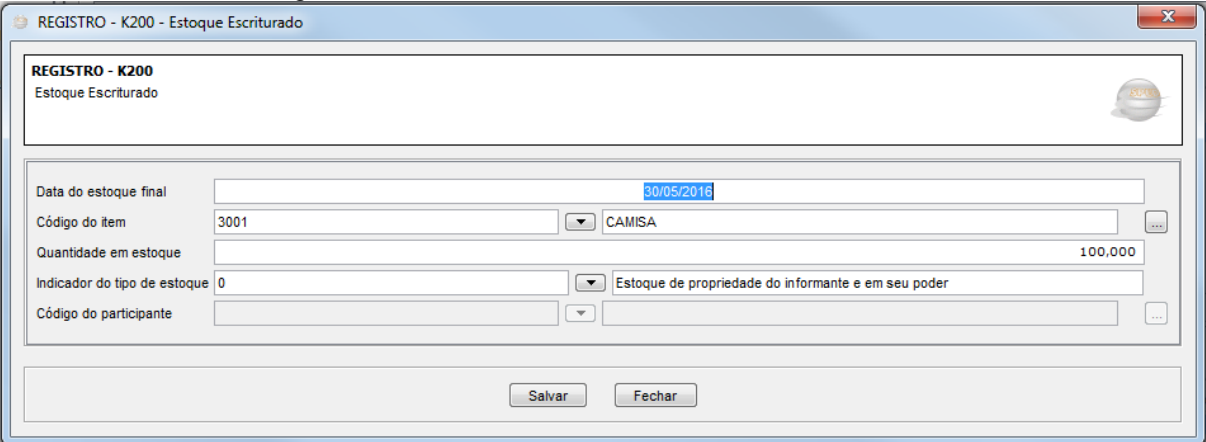

Fonte: Simulação em PVA pelo autor.

O campo código do participante diz respeito a Estoque de propriedade do informante e em posse de terceiros ou Estoque de propriedade de terceiros e em posse do informante.

Caso haja qualquer reclassificação de mercadoria ou produto de qualquer "tipo de item", para qualquer outro "tipo de item", desde que não caracterize industrialização, essa reclassificação deverá constar do registro K220. Por exemplo a mudança de código do item para atendimento de item do cliente.

**Simulação**: se o cadastro de item no estoque é o código 3002 e para vender ao cliente B (no documento fiscal) você coloca o código 3221, se deve informar essa movimentação nesse registro, como na figura abaixo.

**FIGURA 5:** Leiaute do registro K220

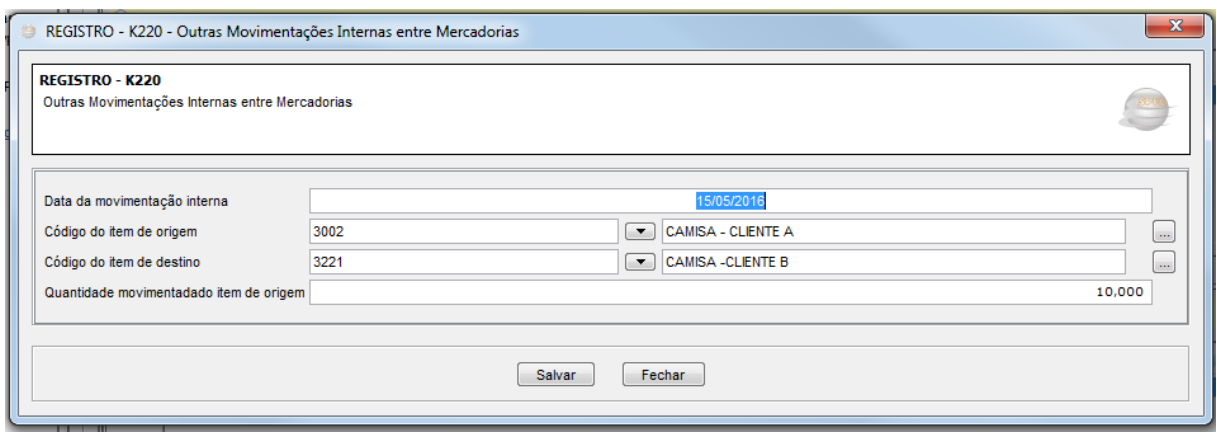

Fonte: Simulação em PVA pelo autor.

Os ajustes de estoque ou consumo interno de matérias-primas ou outros insumos não são considerados movimentações internas entre mercadorias e, portanto, não devem ser informados no registro K220.

### **2.3.3.2 – Itens produzidos.**

As ordens de produção são informadas no registro K230, contendo a quantidade pretendida. Ao final do período se a produção não foi concluída a ordem produção constará com sua data de termino em branco, e no período seguinte deverá ser inserida novamente no registro, assim sucessivamente até a sua conclusão.

**Simulação:** Foi emitida pela área de produção uma Ordem de Produção nº 0001, para produzir 100 camisas na data de 01/05/2016 e a conclusão se deu em 29/05/2016.

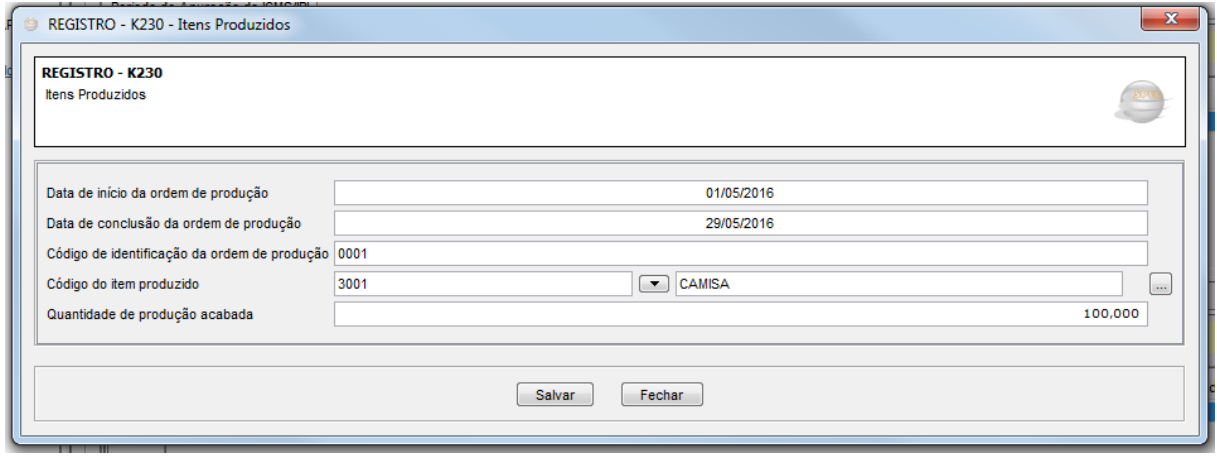

**FIGURA 6:** Leiaute do registro K230

Fonte: Simulação em PVA pelo autor.

Nesse caso constará no registro K230 a data de início e a data de conclusão de produção, o número de ordem de produção, o código do item conforme o registro 0200 e por fim a quantidade de produção acabada, conforme a figura 6.

# **2.3.3.3 – Insumos Consumidos.**

A fim de controlar o consumo de matéria prima ou outros insumos o registro K235 armazena e mostra o quanto foi consumido em cada fase da produção para a obtenção do produto acabado.

**Simulação:** para concluir a produção de 100 (cem) camisas foram necessários: 100 metros de tecido azul, 80 metros de linha azul e 600 botões azuis. É nesse registro que será feita essa informação.

**FIGURA 7:** Leiaute da relação de registros K235

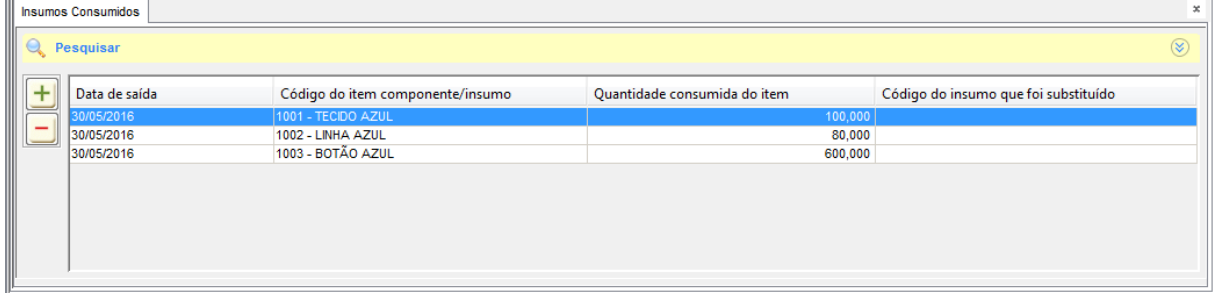

Fonte: Simulação em PVA pelo autor.

# **2.3.3.4 Industrialização Efetuada por Terceiros**

Quando a empresa tem uma parte de sua produção terceirizada, é necessário informar o que foi industrializado por terceiro, para isso é informado no registro K250, a quantidade, a data de reconhecimento e o item que foi realizado fora da empresa.

**Simulação:** A empresa "ZYZ" recebeu 10 camisas que foram conclui pelo parceiro e elas retornam por meio de uma NF-e, o registro será realizado com se vê na figura 8.

**FIGURA 8:** Leiaute do registro K250

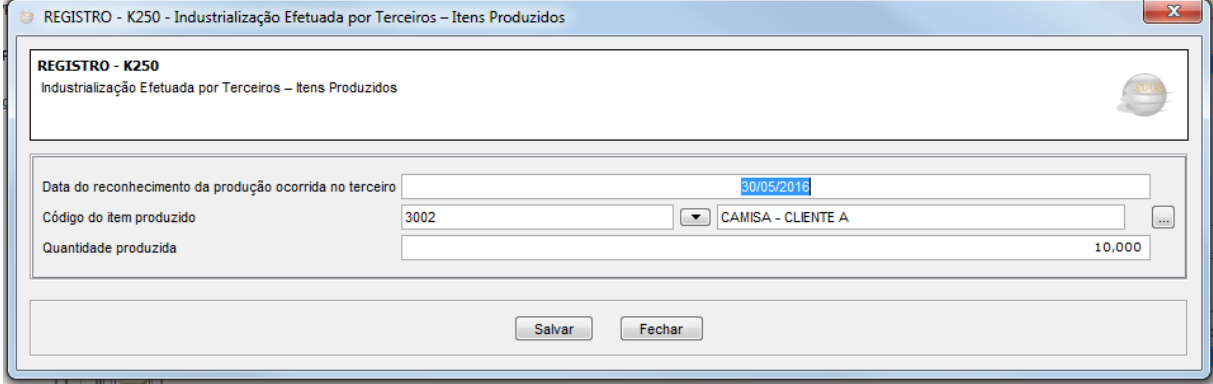

Fonte: Simulação em PVA pelo autor.

Da mesma forma que o contribuinte tem que informar a produção fora da empresa tem que informar também o consumo dos insumos que foram enviados ao terceiro para essa produção, com a data de reconhecimento, indicação do item e quantidade consumida do item.

**Simulação:** A empresa "XYZ' após ter efetuado todos os lançamentos dos consumos realizados por terceiro na mesma data do reconhecimento do item do registro K250, que corresponderão aos insumos consumidos na produção das 10 camisas terá o leiaute da figura 9.

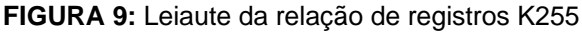

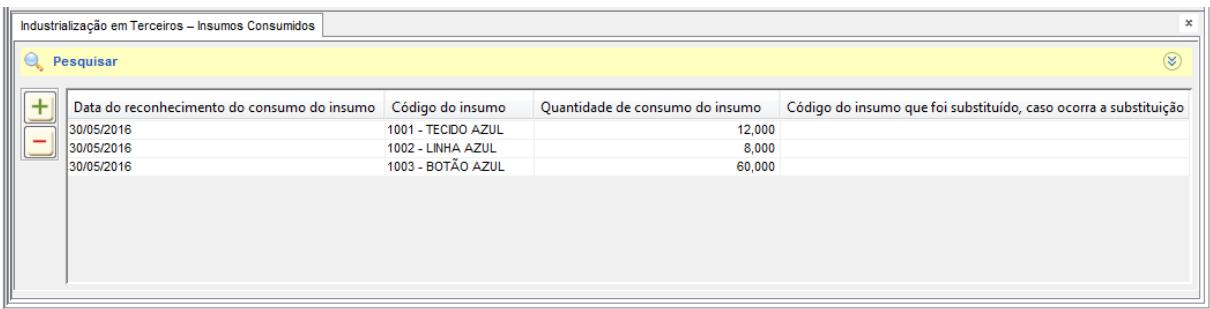

Fonte: Simulação em PVA pelo autor.

O bloco K se encerra com o registro K 990 que fecha o período de apuração.

## **3 CONCLUSÃO**

 $\overline{a}$ 

Pelo que se observou no desenvolvimento do presente artigo, as informações sobre a produção e estoques que alimentarão a escrituração digital fiscal no seu bloco K dependem de controles internos rigorosos, principalmente na classificação e eventual reclassificação dos itens adquiridos e do consumo deles no processo de produção, tendo que informar suas listas técnicas, as quais necessitarão estar o mais próximo do consumo real.

A consistência das informações dependerá de que as empresas além de adequar seus ERPs<sup>3</sup>, terão que vencer o desafio de integrar várias áreas da organização, tais como a área de produção, a área fiscal, a área contábil. Todas necessitarão trabalhar em conjunto, uma vez que, o custo de aquisição dos materiais informado na escrituração fiscal Digital, será confrontado com o consumo realizado na produção e os valores das saídas de produtos acabados, subprodutos, gerando informações a respeito do lucro do exercício e seus tributos diretos apurados.

Assim sendo, a empresa que estiver melhor adaptada a essa nova realidade reduzira seu risco fiscal.

<sup>3</sup> ERP é uma sigla derivada do nome Enterprise Resource Planning que, traduzido ao pé da letra, significa "Planejamento dos recursos da empresa". ERPs são softwares que integram todos os dados e processos de uma organização em um único sistema. http://www.pwi.com.br/blog/o-que-e-sistema-erp/; acessado em 10 de abril de 2016)

# **REFERÊNCIAS BIBLIOGRÁFICAS:**

COELHO, Claudio Ulysses Ferreira, LINS, Luiz dos Santos. **Teoria da Contabilidade: abordagem contextual, histórica e gerencial.** São Paulo – Atlas – 2010.

HENDRIKSEN, Eldon S. **Teoria da Contabilidade.** 1. Ed. – 10. Reimp.- São Paulo: Atlas, 2012.

IUDÍCIBUS, Sérgio. **Introdução à teoria da contabilidade para o nível de graduação.** 4ª Ed. – São Paulo: Atlas, 2006.

NF.Service. Legislação: Qual a diferença entre empresa industrial e equiparada a industrial?. Disponível em: http://www.nfservice.blog.br/2015/02/legislacao-qual-adiferenca-entre-empresa-industrial-e-equiparada-a-industrial/ Acesso em: 31 de março de 2016, às 13h35min.

MARTINS, Eliseu. **Contabilidade de Custos** – 9ª edição – São Paulo – Atlas, 2003.

Perguntas Frequentes – EFD ICMS IPI – SPED Fiscal - Versão 4.0 de 15/10/2015. Download em 21/04/2016 no link http://www1.receita.fazenda.gov.br/sped/faq/Pergu ntas Frequentes versao 4 0 2015.pdf

REQUIÃO, Rubens. Curso de direito comercial, 1º volume. 26.ed. São Paulo: Saraiva, 2005.

RIBEIRO, Osni Moura, **Contabilidade de Custos**. 3 Ed. – São Paulo: Saraiva, 2013.

SÁ, Antonio Lopes de. Teoria da Contabilidade – 2. Ed. – São Paulo: Atlas, 1999.

Secretaria de Receita Federal do Brasil. **GUIA PRÁTICO DA ESCRITURAÇÃO FISCAL DIGITAL – EFD**. Disponível em: http://www1.receita.fazenda.gov.br/sistemas/efd-contribuicoes/download/download.ht m. Acesso em: 16 de fevereiro de 2016, às 12h30min.